# **Ne PAS retourner ces feuilles avant d'en être autorisé!**

Merci de poser votre carte CAMIPRO en évidence sur la table. *Vous pouvez déjà compléter et lire les informations ci-dessous:*

NOM \_\_\_\_\_\_\_\_\_\_\_\_\_\_\_\_\_\_\_\_\_\_\_\_\_\_\_\_\_\_\_\_\_\_\_\_\_\_\_\_\_\_\_\_\_\_\_\_\_\_\_\_\_\_\_\_\_\_\_\_ Prénom \_\_\_\_\_\_\_\_\_\_\_\_\_\_\_\_\_\_\_\_\_\_\_\_\_\_\_\_\_\_\_\_\_\_\_\_\_\_\_\_\_\_\_\_\_\_\_\_\_\_\_\_\_\_\_\_\_\_\_\_\_ Numéro SCIPER Signature

BROUILLON : Ecrivez aussi votre NOM-Prénom sur la feuille de brouillon fournie. Toutes vos réponses doivent être sur cette copie d'examen. Les feuilles de brouillon sont ramassées pour être immédiatement détruites.

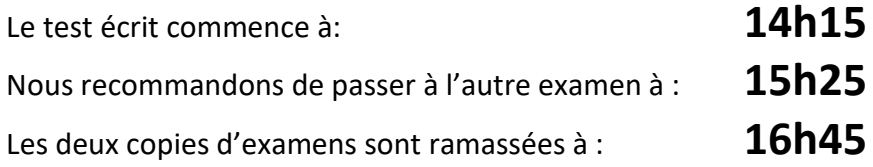

## *Le contrôle de ICC reste SANS appareil électronique*

Vous avez le droit d'avoir tous vos documents **personnels** sous forme papier: dictionnaire, livres, cours, exercices, code, projet, notes manuscrites, etc...

*Vous pouvez utiliser un crayon à papier et une gomme* 

Ce contrôle écrit de C++ permet d'obtenir **19 points** sur un total de 100 points pour le cours complet.

## **1) (4 pts) : Compléter une fonction vérifiant si la valeur absolue d'un entier est un palindrome**

Un entier positif est un **palindrome** s'il est symétrique. Par exemple, **414** et **123321** sont des palindromes et **412** et **1231** n'en sont pas. Un entier ayant un seul chiffre est aussi un palindrome. On demande de compléter la fonction **palindrome** qui accepte un entier en entrée et qui doit déterminer si *sa valeur absolue* est un **palindrome** ou pas.

1.1) Remplacer les 4 expressions numérotées (numéro) par un opérateur du C++ :

\_\_(1)\_\_ doit être remplacé par l'opérateur :

\_\_(2)\_\_ doit être remplacé par l'opérateur :

\_\_(3)\_\_ doit être remplacé par l'opérateur :

\_\_(4)\_\_ doit être remplacé par l'opérateur :

```
1
2
3
4
5
6
7
8
9
10
11
12
13
14
15
16
17
18
19
20
    void palindrome(int num)
    {
          int n(0), digit(0), rev(0);
          n = num = (num>0)? num : -num ; // valeur absolue
          do
          {
             \text{digit} = \text{num} (1) 10;
     rev =(rev __(2)__ 10) __(3)__ digit;
    num = num \_ (4) \_ 10; } while (num != 0);
         cout << " The reverse of n is: " << rev << endl;
          if (n == rev)
              cout << " The number is a palindrome.";
          else
              cout << " The number is not a palindrome.";
    }
```
1.2) on effectue l'appel **palindrome(718)** : utiliser le nombre de lignes nécessaires pour indiquer les valeurs intermédiaires des variables **digit**, **rev** et **num** au moment de chaque exécution de la ligne 12 :

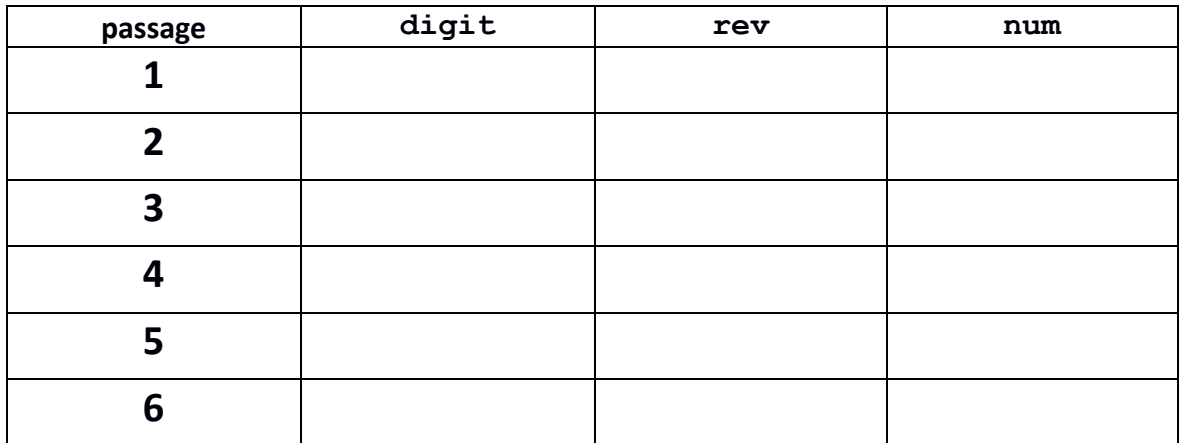

#### **2) (4 pts) Surcharge et valeur par défaut**

Ce programme compile en C++11 et s'exécute correctement

```
1
2
3
4
5
6
7
8
9
10
11
12
13
14
15
16
17
18
19
20
21
22
23
24
25
26
27
28
29
30
31
32
33
34
35
     #include <iostream>
     using namespace std;
    char f ( int n ) 
     {
            return (n + 3) % 26 + 'a';
     }
     int f ( char c ) 
     {
           return 10 * ( c - 'a' );
     }
     int f ( double d = 1.5 ) 
     {
           int e(d) ;
           return f(2*e) - 'a' ;
     }
     int main () 
    {
           // Question 2.1
          cout << f( 'd' ) << endl;
           cout << f( 5 ) << endl;
          // Question 2.2
          cout << f ( 10 / 2 ) << endl;
          cout << f ( 10. / 2 ) << endl;<br>
cout << f ( 10 / 2. ) << endl;
          cout << f ( 10 / 2. )
          cout << f ( 10. / 2. ) << endl;
           // Question 2.3
           cout << "f () :" << f () << endl;
           return 0;
    }
```
2.1) justifier l'affichage obtenu pour l'exécution des lignes suivantes : Ligne 23 :

Ligne 24 :

2.2) y a-t-il des différences d'affichage pour l'exécution des lignes 27 à 30 ? Justifier les éventuelles différences d'affichage.

2.3) L'exécution de f() à la ligne 33 produit-elle un affichage ? Justifier la réponse.

**3) (4 pts) Entrées-sorties standards**

Le code suivant compile en C++11 et s'exécute correctement.

```
1
2
3
4
5
6
7
8
9
10
11
12
13
14
15
16
17
18
19
20
    #include <iostream>
   using namespace std;
    int main() 
    {
         int number(0);
         int sum(0);
         cout << "Enter a number: ";
         cin >> number;
        while (number >= 0)
         {
              sum += number;
              cin >> number;
         }
         cout << sum << endl; 
         return 0;
    }
```
**Expliquer** l'exécution du programme. Indiquer s'il y a *un affichage produit par le programme ou pas*. Si *oui lequel*. **Attention l'exécution est relancée pour chacune des questions de 3.1 à 3.4.** Remarque : pour chaque cas, on indique la suite des touches du clavier qui ont été frappées. L'indication **Enter** signifie qu'on a frappé une fois la touche de validation (passage à la ligne).

3.1) frappe des touches : **2 0 Enter** 3.2) frappe des touches:  $\vert - \vert 1 \vert 0 \vert$  **Enter** 

3.3) frappe des touches :

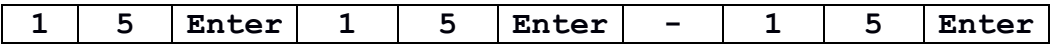

3.4) frappe des touches (une case vide signifie qu'on a frappé une fois la barre d'espace) :

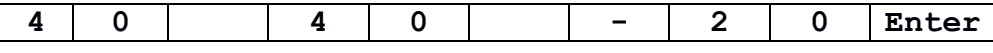

## **4) (3 pts) Récursivité**

Le code suivant compile en C++11 et s'exécute correctement.

```
1
2
3
4
5
6
7
8
9
10
11
12
13
14
15
16
17
18
19
20
21
22
23
     #include <iostream>
     using namespace std;
     void f(char c);
     int main()
     { 
          char c('A');
          cin >> c;
          f(c);
          cout << c;
          return 0;
     }
     void f(char c)
     {
          if (c != '.')
           {
               char new_char('A');
               cin >> new_char;
               f(new_char);
              cout \overline{<<} new char;
          }
     }
```
Voici la suite des touches frappées au clavier pour l'exécution de ce programme (l'indication **Enter** signifie qu'on a frappé une fois la touche de validation (passage à la ligne)) :

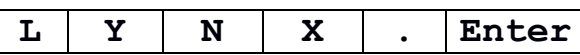

4.1) Utiliser le nombre de lignes nécessaires pour indiquer, pour chaque appel récursif, la valeur reçue à la **ligne 14** pour le paramètre formel **c** de la fonction **f**, la valeur de la variable **new\_char** après exécution de la **ligne 19** et s'il produit un autre appel récursif (si oui avec quel argument en **ligne 20**).

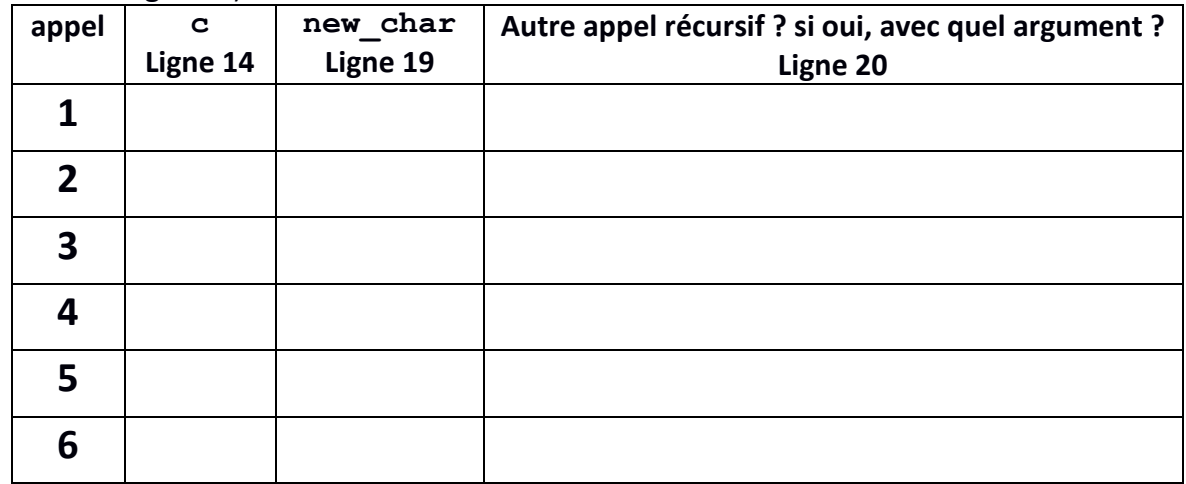

4.2) S'il y en a un, quel est l'affichage produit dans le terminal ?

4.3) En bref, que se passe-t-il pour le même input si on inverse les **lignes 20** et **21** du code ? Y a-t-il un affichage ? Si oui, lequel ?

#### **5) (4 pts) Priorité des opérateurs et évaluation d'expressions**

Le code suivant compile en C++11 et s'exécute correctement.

```
1
2
3
4
5
6
7
8
9
10
11
12
13
14
15
16
17
18
19
20
21
22
    #include <iostream>
    using namespace std;
    int main () 
    {
          int a(1);
          int j(2 + 2 * --a);
          cout << " j = " << j << endl;
          cout << " a = " << a << endl;
          int k(2 + 1 / 2 + 1);
          cout << " k = " << k << endl;
          bool b(k % 2 == 0);
          cout << " b = " << b << endl;
          for( int i = 0; i > = 0; i = (i > 3) ? i - 5 : i + 2 )
          {
               cout << " i = " << i << endl;
          }
          return 0;
    }
```
Compléter la table en précisant l'affichage obtenu à l'exécution de ce programme. Indiquer ce qui est affiché (2<sup>ième</sup> colonne) et justifier comment cette valeur a été obtenue (colonne de droite), c'est-à-dire *avec quelle expression et comment cette expression a été évaluée ; indiquer la valeur des sous-expressions s'il y en a.* Ajouter des lignes si nécessaire.

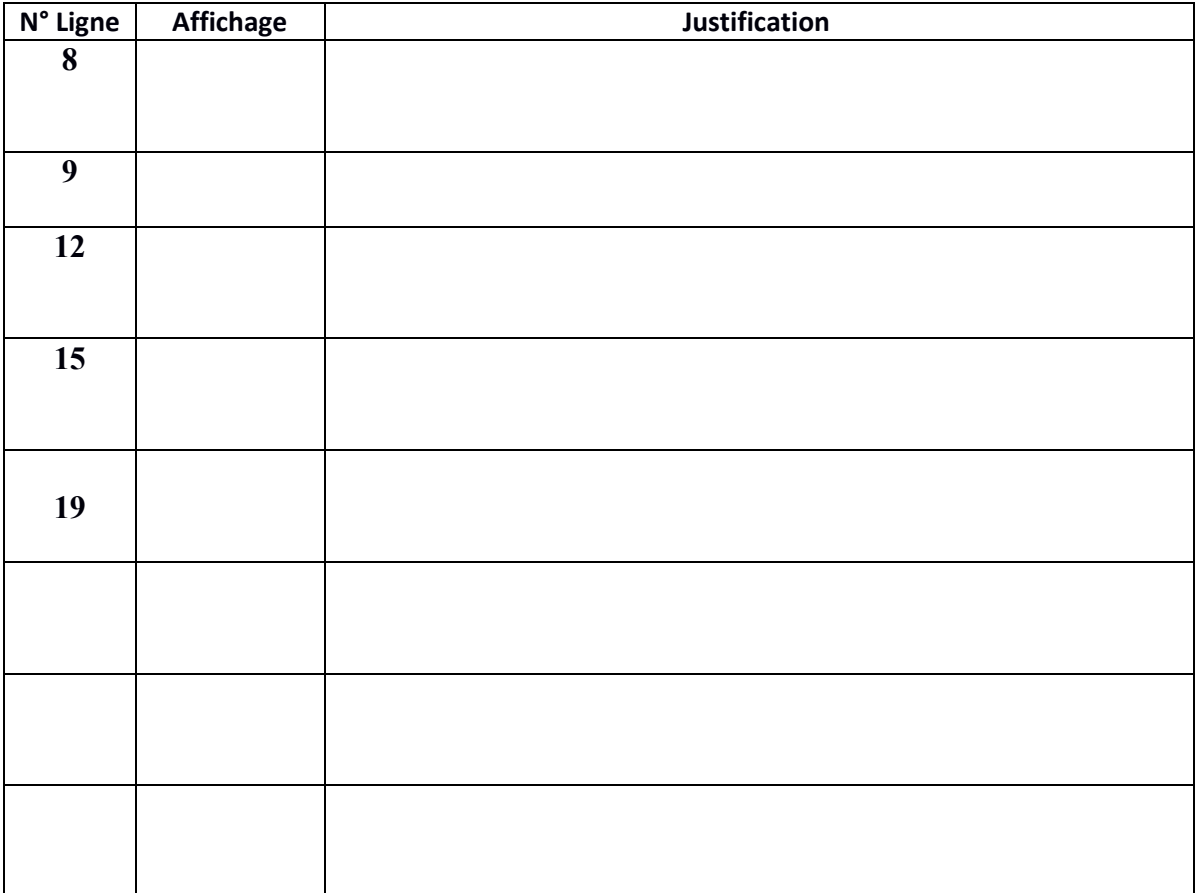